#### [How to set up a KEYMAP.xxx file for DYNAKEY](http://qvssoftware.com/support/documentation/qconnect/29-how-to-set-up-a-keymapxxx-file-for-dynakey.html)

The KEYMAP.xxx file resides in the ADX\_UDT1 directory on all controllers.

The KEYMAP.000 file is part of the ASM (Applied Software Maintenance) install diskette for QConnect. The ASM QConnect install diskette must be installed on every controller that is to load and support QConnect terminals.

The KEYMAP.xxx file has an extension, xxx, which represents one of the following:

 \* If xxx = 000, this is the default KEYMAP file to be used if a KEYMAP file does not exist for a particular terminal number.

 \* If xxx = nnn (where nnn is a terminal number), values from this file will be used for terminal nnn only.

#### **KEYMAP Layout and Syntax**

Each line within the KEYMAP file must be one of the following:

```
 o a blank line
 o a comment line /* this a comment */
 o a key mapping line a = 73
```

```
Note: Several parameters formerly contained in the KEYMAP file have been
     moved to the CDIFILE. The description here omits all parms
     which now reside in the CDI file. If any of these parms are
     specified in the KEYMAP file, however, they take precedence
     over similar parms specified in the CDI file. Please remove any
     obsolete parms from this KEYMAP file and make sure their corollary
     definitions are present in the CDI file.
```

```
/* Key Map File Syntax: */
/* [key_name] = [key POS function code] /* comment \dots . . . . . */ */
\frac{1}{\sqrt{2}} */
\gamma^* "=" the equals character is the separator used between the key \gamma/* name and the key value, it must be used as above. *\frac{1}{\sqrt{2}} */
/* "key name" can be left blank for no key mapping or it can be */
/* a single key letter, number or special function key generated by *//* the DYNAKEY keyboard. *\frac{1}{\sqrt{2}} */
/* "key POS function code" can either be the POS function code value */
\frac{1}{\sqrt{2}} */
/* such as: 73, 61, 95, 115, 222 */
\frac{1}{\sqrt{2}} */
/* or it can be one of the "right side" special key values such as: */
```
/\* NOKEY, NUM\_00 ,NUM\_000 \*/

 $\frac{1}{\sqrt{2}}$  \*/ /\* Comments begin with "/\*" and end with "\*/", they must began and \*/

 $/*$  end on the same line.  $*$ 

## **KEYMAP "right side" special values**

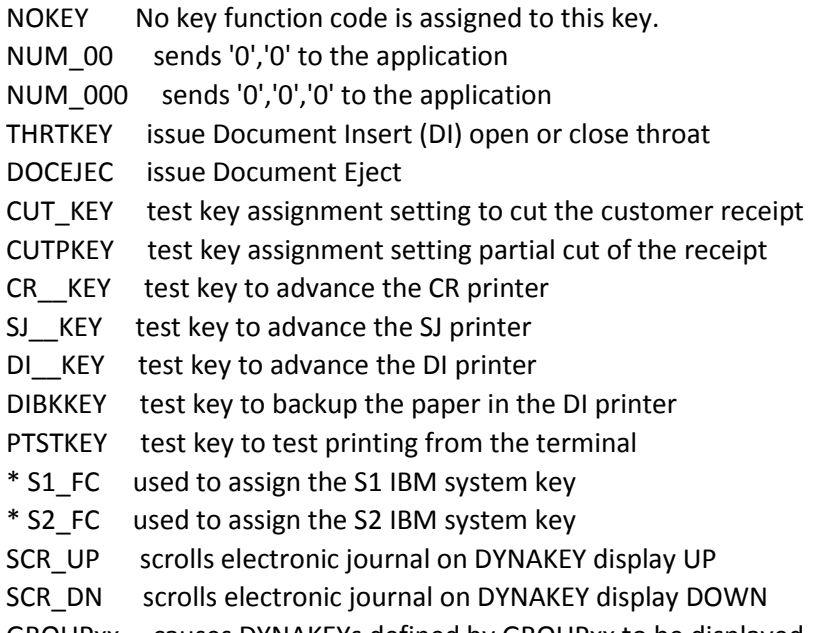

GROUPxx causes DYNAKEYs defined by GROUPxx to be displayed. GROUPxx is a Group number defined in the DYNAKEY.xxx file.

\* Note: These functions can be mapped to any key on the DYNAKEY keyboard. Normally, this is not done. The customer uses the standard S1 and S2 definitions: the top two DYNAKEYs (F1 and F2) are mapped to S1 and S2 when the keylock is placed in the "Ex" position.

## **Sample KEYMAP file**

 $/*$  KEYMAP definition for checkout terminals in Store xxx  $* /$ 

/\* Even though alphanumeric keys do not exist on a DYNAKEY keyboard, please \*/

 $/*$  define them as NOKEY as in the sample below  $*$ 

S-F1 = GROUP1 /\* Supervisor Menu \*/ S-F2 = GROUP2 /\* Service Department Lists \*/ S-F3 = GROUP3 /\* Credit Menu \*/ S-F4 = Group4  $/*$  Department Lists  $*/$  $S-F5 = NOKEY$  /\* Not used \*/ S-F6 = 74  $/*$  Price key  $*/$ S-F7 = 73  $/*$  Clear Key  $*/$ S-F8 = GROUP7 /\* Cashier Menu \*/

S-F10 = 93  $\frac{\pi}{3}$  /\* Food Stamp Tender Key \*/ C-F1 = 79  $\frac{\pi}{2}$  Override Key  $\frac{\pi}{2}$  $C-F2 = 81$  /\* Total \*/ C-F3 = NOKEY  $/*$  Part of double-key ENTER  $*/$ ENT &n bsp; = 80  $/*$  Enter  $*/$ . = 78  $/*$  For "/"  $*/$  $UP = SCR_UP$ DOWN = SCR\_DN

# **DYNAKEY Key Definition Pattern**

|------- DYNAKEYS--------|

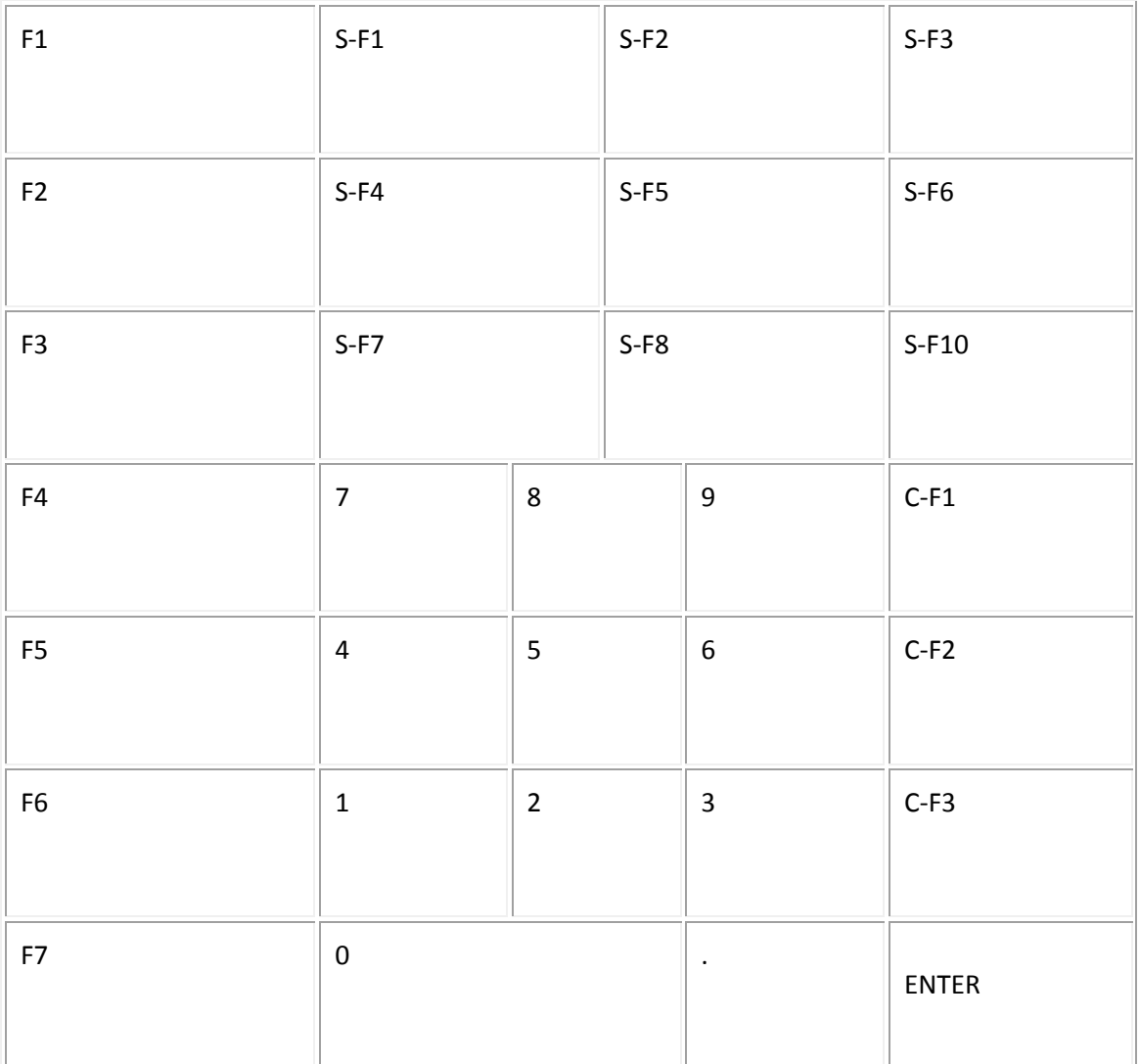

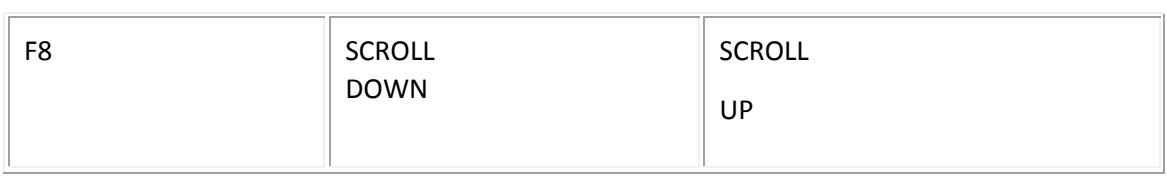